# **Invalid isStream tag**

# **Abbreviation**

Rate[1]

# **Description**

This validation rule checks to see if a parameter is streaming when the «rate» stereotype is applied to it.

#### **Severity**

warning

# **Constrained Element**

Activity Edge, Object Node, Parameter

# **Solvers**

To fix this, in the Parameter's Specification window, set the **Is Stream** property value to true. To find this property, switch the **All** property mode in the Specification window.

# **Example**

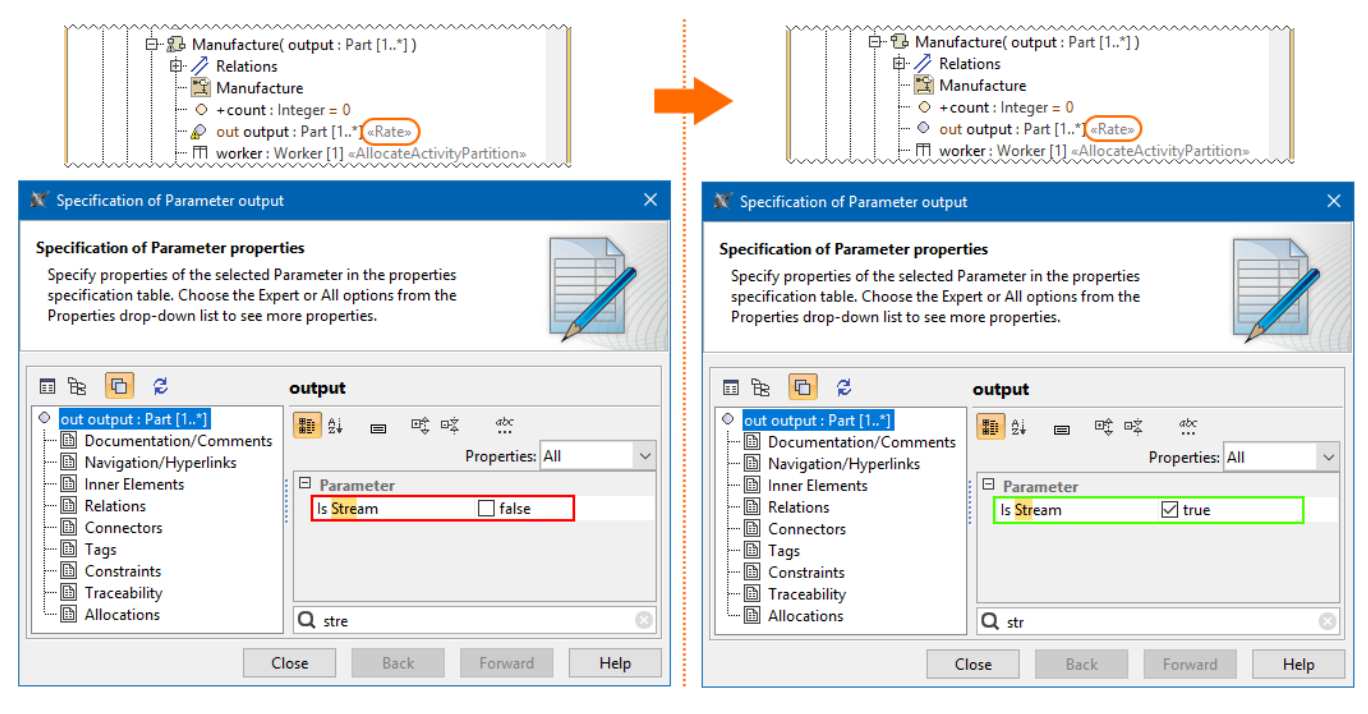

The output Parameter must be streaming if it is stereotyped by «rate».